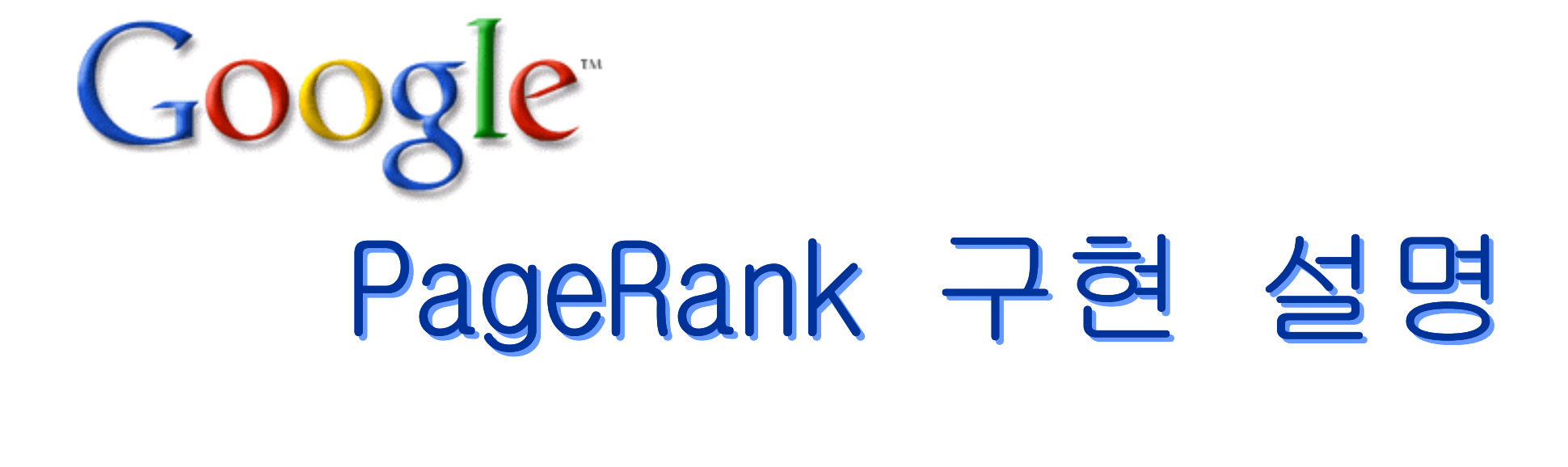

2007.01마이엔진 사장 이현봉

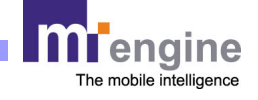

-1-

## 페이지랭크를 계산할 웹 모양과 main() 코드<br>-

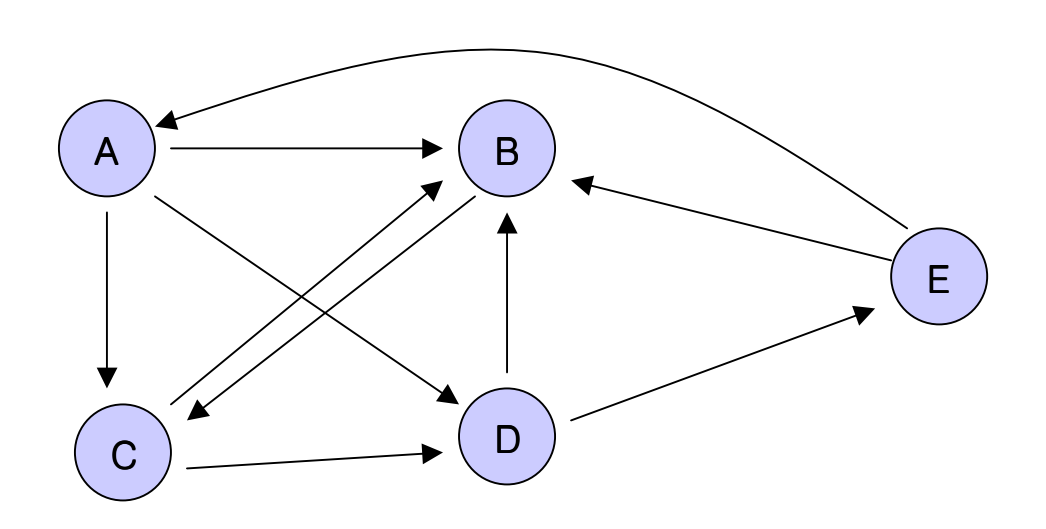

public static void main(String[] args)

{

Web www =  $new$  Web(); Page A = new Page("A", 100.0) ; Page B = new Page("B", -991.0, A); Page C = new Page("C", 1.0, A, B) ;Page D = new Page("D", 1.0, C, A);Page E = new Page("E", 1.0, D); A.insert\_bl(E); B.insert\_bl(C, D, E);

www.insert\_pages\_build\_web(A, B, C, D, E); // Now web has pages www.display\_webinfo(); // 확인차 출력해 봄 System.out.println("");

int iterations = 200;  $\angle$  // 몇 번 돌릴까? for (int  $i=0$  ; i iterations ;  $i++$ )

## {

}

}}

```
www.calc_pagerank();System.out.print(" " + (i+1) + " : " ) ;
www.display_PageRanks();
//www.update_pr_values();
```
if (i < iterations - 1)www.update\_pr\_values();

System.out.println("");

www.display\_webinfo();

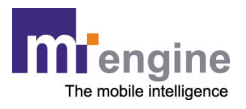

1) 일단 <sup>웹</sup> 객체를 생성한다. Web www = new Web();

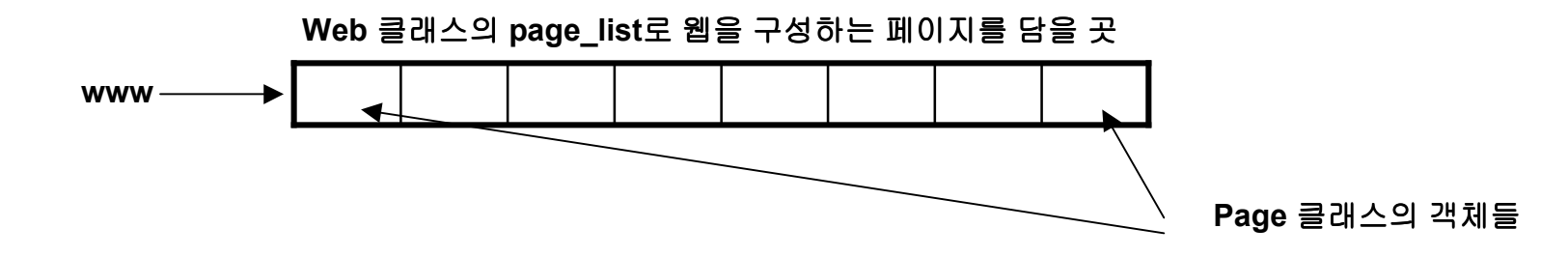

2) A 페이지를 만든다. Page A = new Page("A", 100.0). 페이지 인스턴스 A를 생성해 <sup>그</sup> url명을 A라 하고, 페이 지랭크초기값을 100.0 으로 설정한다.

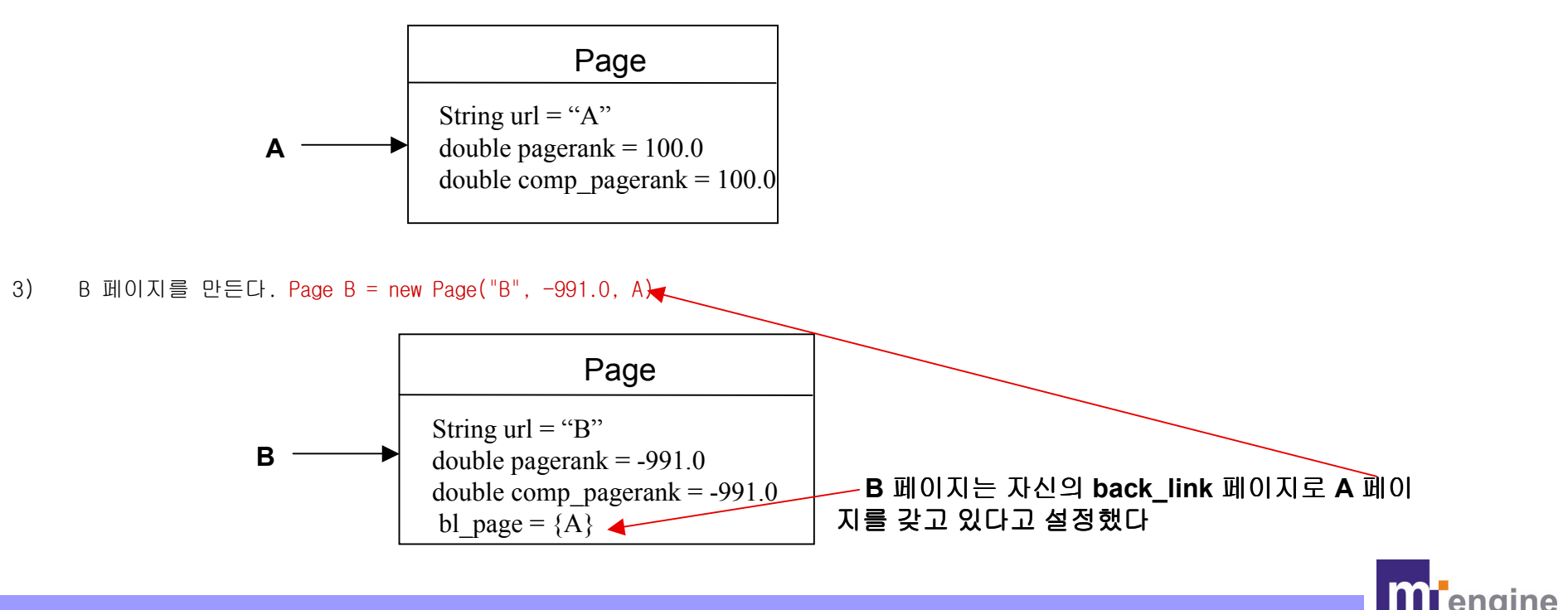

The mobile intelligence

4) C 페이지를 만든다. Page C = new Page("C", 1.0, A, B).

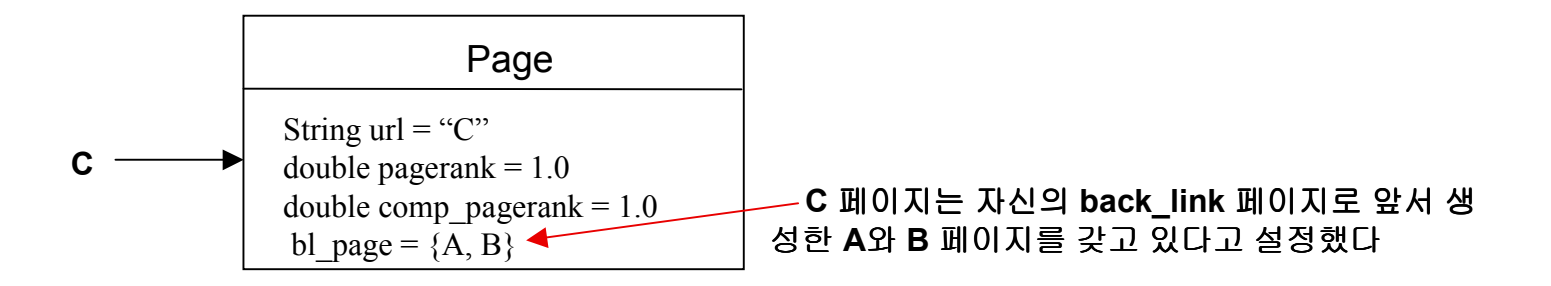

따라서 현재까지 아래와 같은 구조가 만들어졌다.

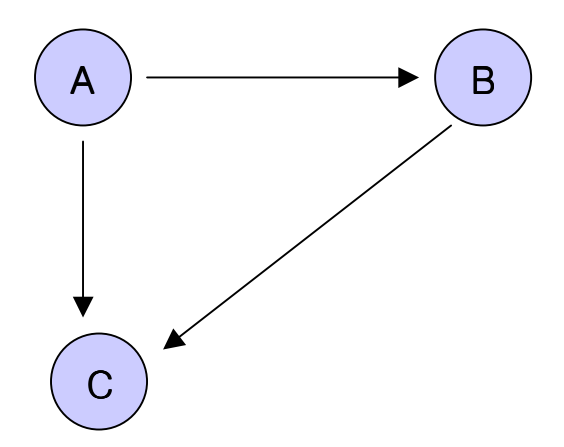

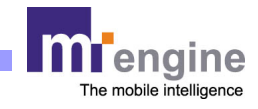

5) D 페이지를 만든다. Page D = new Page("D", 1.0, C, A).

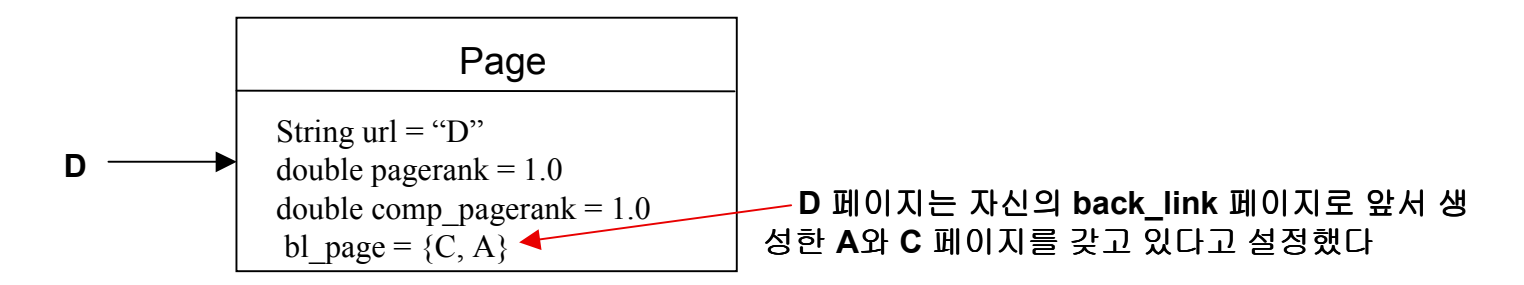

6) E 페이지를 만든다. Page E = new Page("E", 1.0, D)

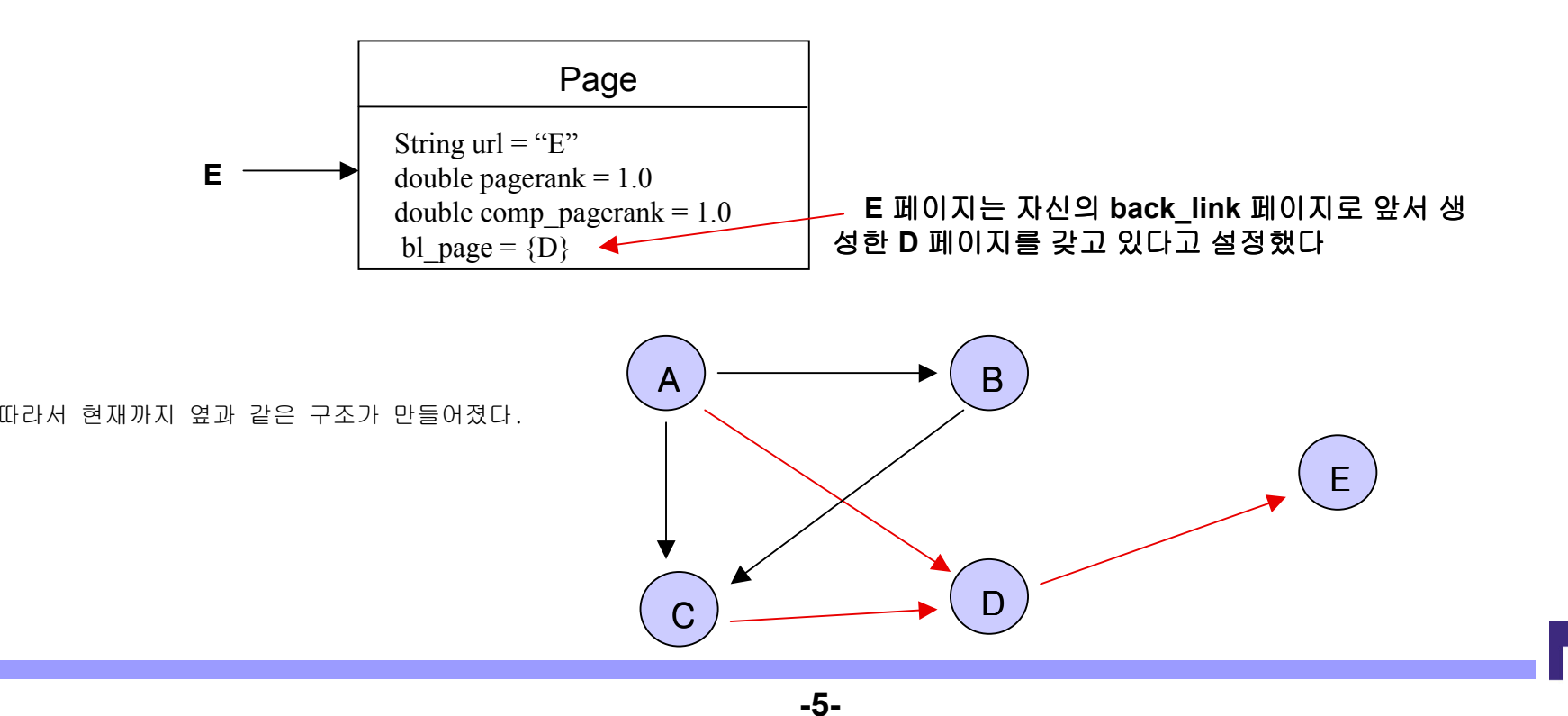

The mobile intelligence

- 7)A.insert\_bl(E)
- 8)B.insert\_bl(C, D, E) insert\_bl 메소드는 <sup>현</sup> 페이지에 새로운 back\_link 페이지들을 설정한다.

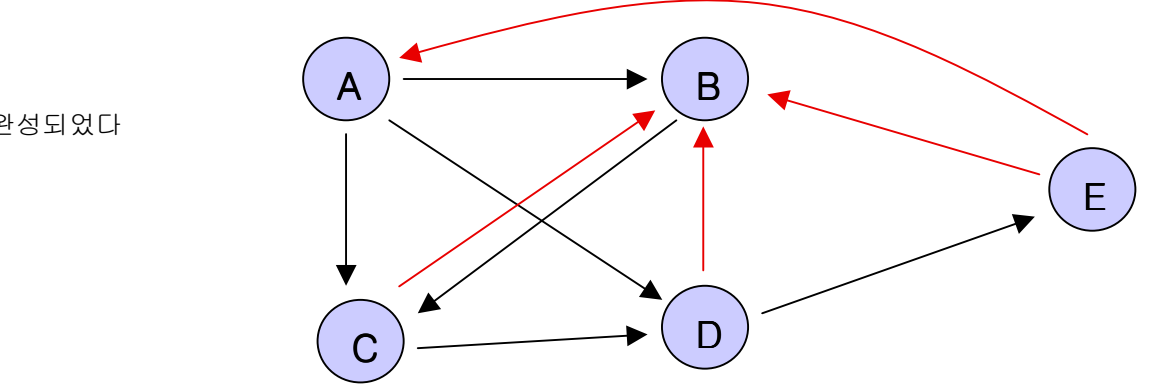

따라서 옆과 같은 웹의 형태가 완성되었다

9) www.insert\_pages\_build\_web(A, B, C, D, E) 위의 그림을 보면 사실 Web 클래스는 <sup>꼭</sup> 필요한 것이 아니라는 것을 <sup>알</sup> <sup>수</sup> 있다. 허지만 프로그램 모양을 그럴듯하게 만들어 주어 Main 에서 실행을 쉽게 <sup>해</sup> 준다. 이 명령어가 실행되어 www 객체에 위의 페이지들이 들어가 웹이 만들어졌고, 이 웹페이지들에 대해서 페이지랭크를 계산할 준비가 다 되었<br><sub>디</sub> 다.

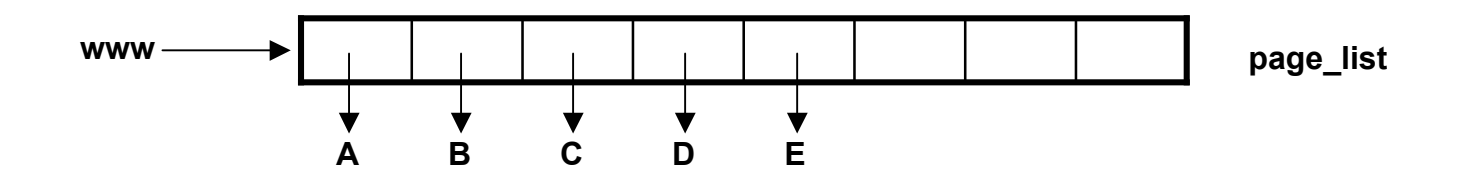

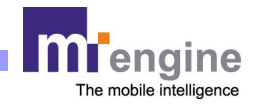

10)) www.display\_webinfo(); Web 클래스에서 정의된 display\_webinfo( ) 메소드는 page\_list에 있는 모든 페이지들에 대해서 그<br>- 페이지들의 전보를 출력하는 display\_pageinfo() 메스트를 충출하다. 그 경과로 다음을 출력시켜 생각과 만느 지 할아 페이지들의 정보를 출력하는 <mark>display\_pageinfo()</mark> 메소드를 호출한다. 그 결과로 다음을 출력시켜 생각과 맞는 지 확인.<br>-

> url= A :  $C = 3$  : no\_of\_backlinks=1: comp\_pagerank= 100.0 : pagerank\_diff= 0.0 url= B : C= 1 : no\_of\_backlinks=4: comp\_pagerank= -991.0 : pagerank\_diff= 0.0url=  $C: C= 2: no of-backlinks=2: comp pagerank= 1.0: pagerank_diff= 0.0$  url= D : C= 2 : no\_of\_backlinks=2: comp\_pagerank= 1.0 : pagerank\_diff= 0.0url= E : C= 2 : no\_of\_backlinks=1: comp\_pagerank= 1.0 : pagerank\_diff= 0.0

- 11)) System.out.println(""); 예쁘게 보이기 위해 한줄 띄고.<br>.
- 12-13) int iterations = 200; for (int  $i=0$  ; i $\leq$ iterations ;  $i++$ ) ) <mark>for 루프내에 있는 페이지랭크 순환계산식을 200번 돌려본다</mark>
- 14) www.calc\_pagerank(); Web 클래스의 calc\_pagerank() 메소드는 page\_list<sup>에</sup> 있는 모든 페이지들에 대해서 Page 클래스에 서 정의된 calc\_pagerank() 메소드를 실행시킨다. Page 클래스의 calc\_pagerank() 는 현 페이지의 back\_link 페이지들의 C 와 페이지랭크값을 갖고 <sup>현</sup> 페이지의 페이지랭크를 아래의 식으로 계산한다.

## $PR(A) = (1-d) + d \cdot [PR(T1)/C(T1) + ... + PR(Tn)/C(Tn)]$  // T1 … Tn 들은 A의 back\_link

15-16) System.out.print(" " + (i+1) + " : " ) ; 지금 몇번째 루프를 돌고 있는가 표시하고, 연이어 www.display\_PageRanks(); 각 페이지들의 계산된 현재 페이지랭크값을 표시한다. 페이지들의 페이지랭크값은<br>>>se list 에 페이지들이 원래 산인되 수보 즉 A B C D E 페이지수으로 0년만의 같이 출력되다 page\_list 에 페이지들이 원래 삽입된 순서, 즉 A, B, C, D, E 페이지순으로 아래와 같이 출력된다.

## 1 : 0.575000 29.758333 -813.866667 28.908333 0.575000 A B <sup>C</sup> D E횟수 A

- 
- 2 : 0.394375 -333.050000 25.607500 -345.580417 12.436042
- 3 : 5.435318 -130.441432 -282.830760 11.144927 -146.721677

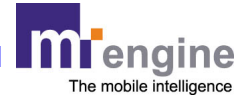

17)www.update\_pr\_values(); 이번에 계산된 페이지랭크값들을 update 해서 다음번의 페이지랭크를 계산할 때 쓰도록 한다.

18-19) if (i < iterations - 1)

www.update\_pr\_values(); 이것은 for 루프의 마지막 <sup>회</sup> <sup>때</sup> 페이지랭크값을 update 하지 않도록하여, 마지막에 계산된 <sup>페</sup> 이지랭크값과 그 바로 전에 계산되었던 페이지랭크값의 차이를 비교하도록 한 것이다. 이 차이를 보고 페이지들의 페이지랭<br>ㅋ가이 충분히 스려디어다고 파다한 스 이디, 안인 17) 버인 statement의 이 statement 중 하나를 써야한다. 크값이 충분히 수렴되었다고 판단할 수 있다. 앞의 17) 번의 statement와 이 statement 중 하나를 써야한다.<br>-

- 20)System.out.println(""); <sup>한</sup> <sup>줄</sup> 띄우고
- 21)) www.display\_webinfo(); 현재 각 페이지들의 상태 (url명, C 값, back\_link 페이지 수, 페이지랭크값, 바로전의 페이지랭크값<br>고인 권인 롱 출력한다 과의 차이) <sup>를</sup> 출력한다.

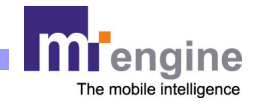